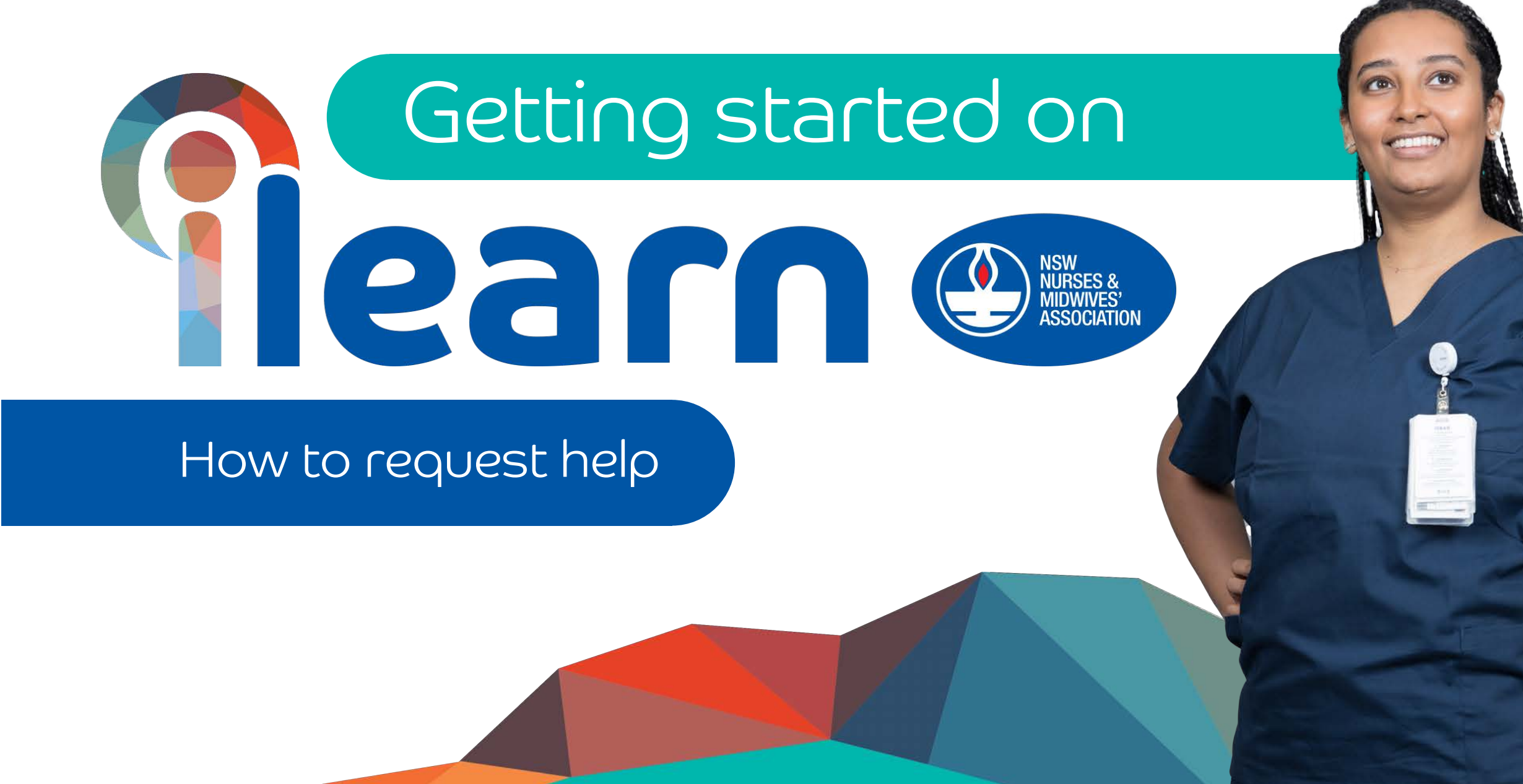

## If you have issues with the platform, you can contact the iLearn Helpdesk by logging a ticket.

Then click the box titled Online CPD

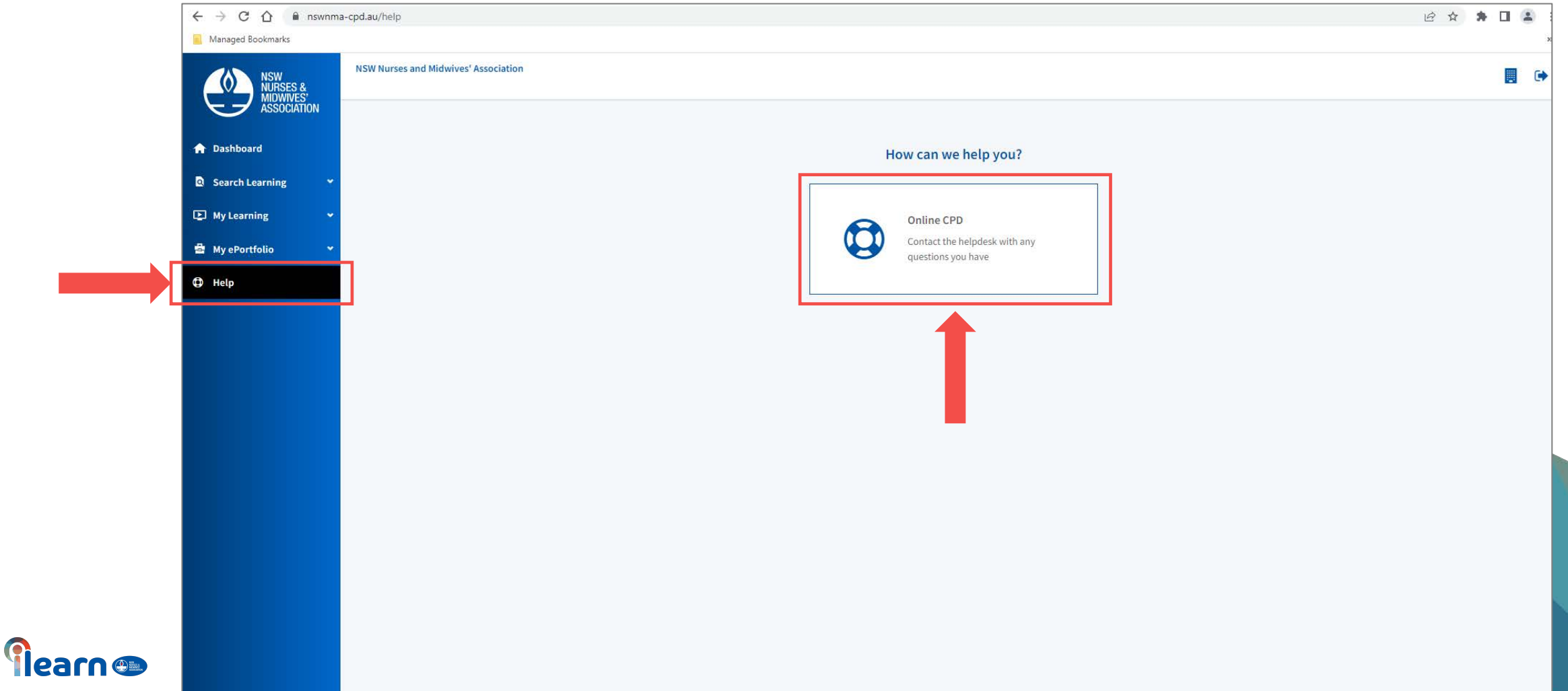

## Describe your issue – the more descriptive the easier to resolve the issues.

Click Send for the iLearn team to assist.

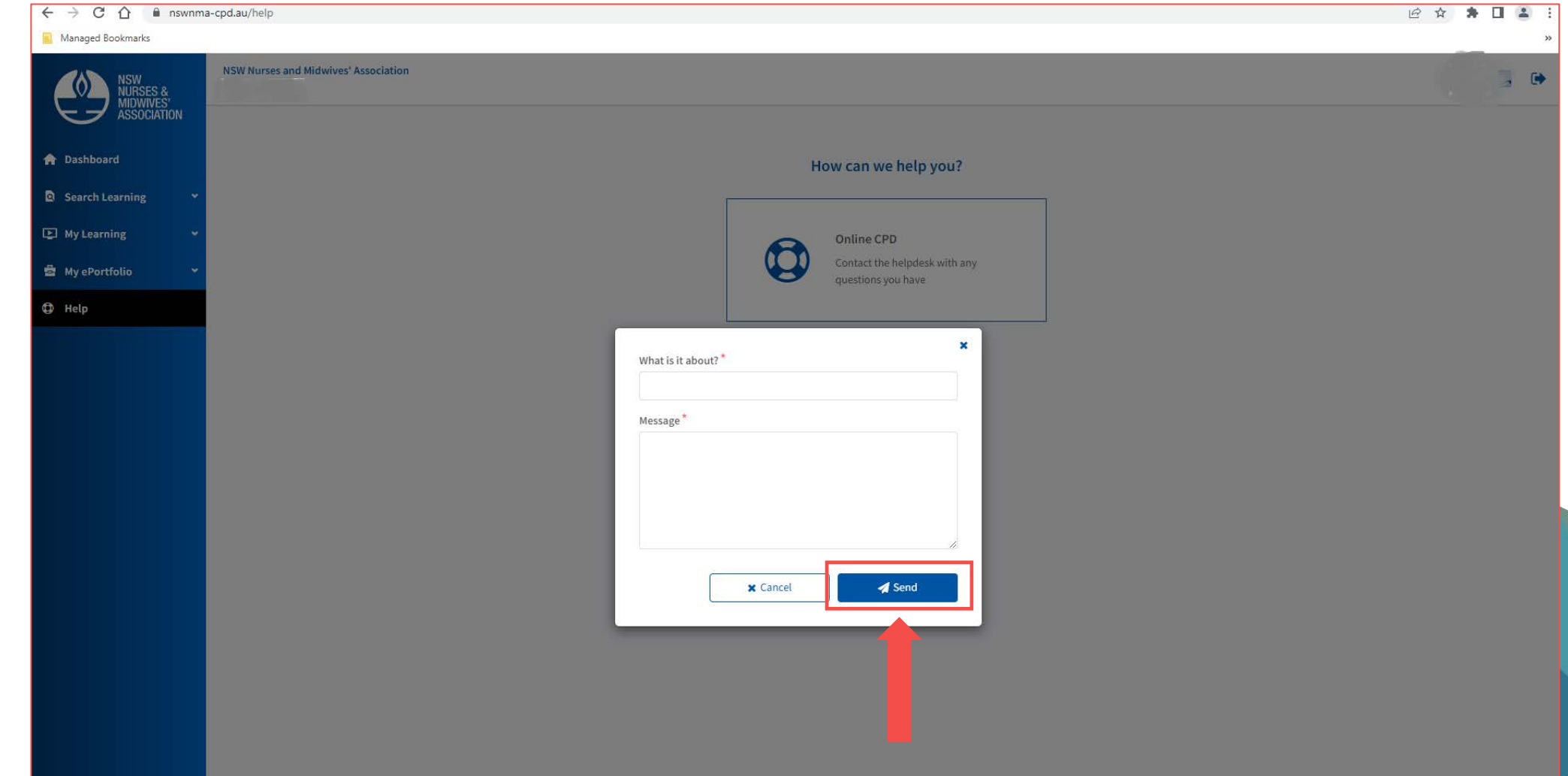

**Tiearn** on

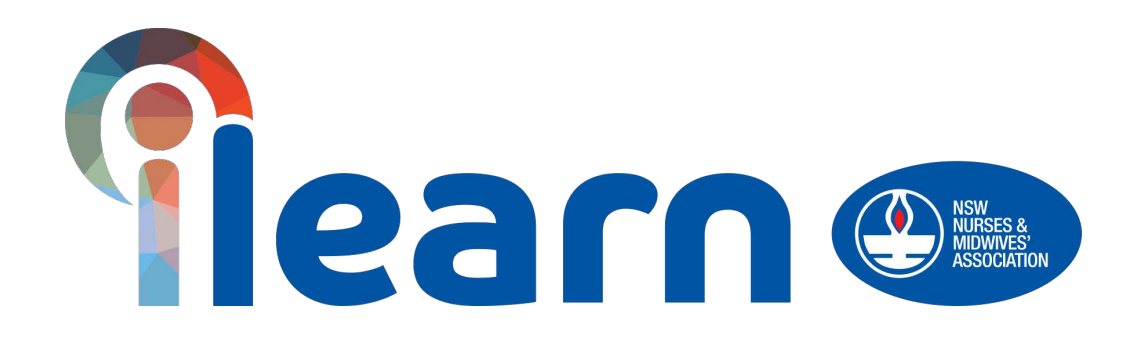

## Congratulations on starting your first steps in learning using this platform. Happy Learning!